## $<<$ SQL $>>$

 $<<$ SQL $>>$ 

- 13 ISBN 9787302077053
- 10 ISBN 7302077053

出版时间:2004-4-1

Robert Sheldon

页数:415

字数:608000

PDF

http://www.tushu007.com

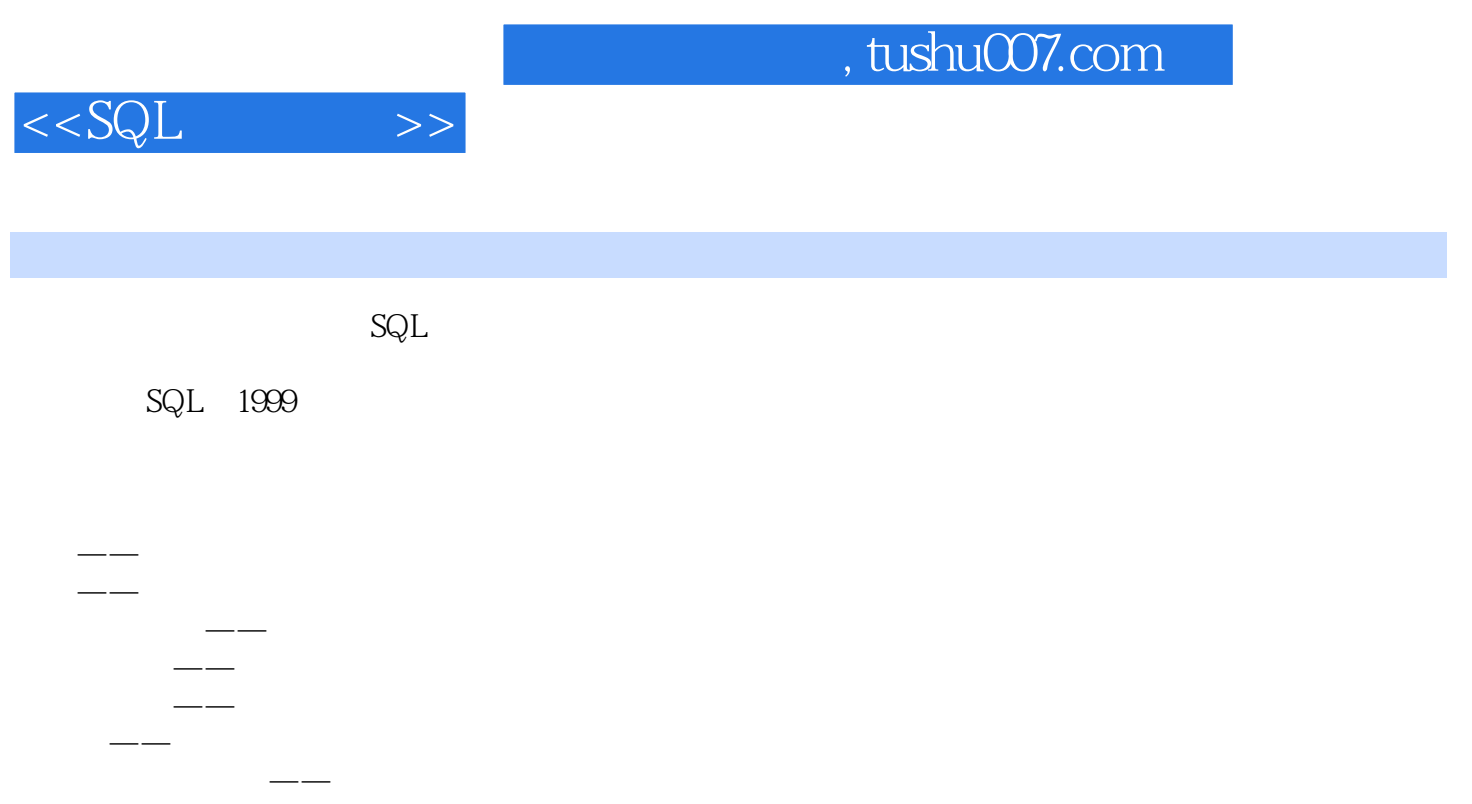

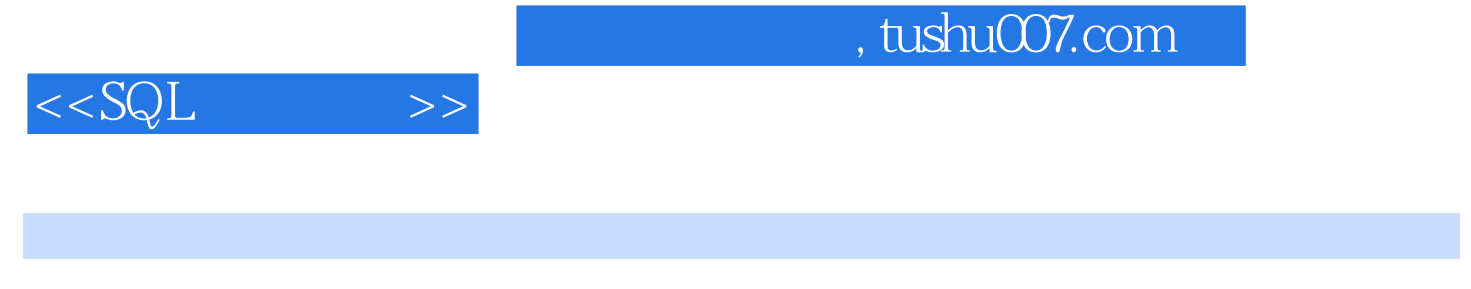

Robert sheldon, 8<br>Access SOL Server 1999, 1999, 1999, 1999, 1999, 1999, 1999, 1999, 1999, 1999, 1999, 1999, 1999, 1999, 1999, 19 Access SOL Server

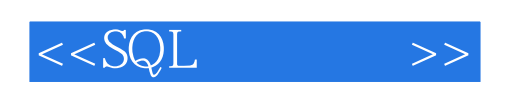

1 SQL 1 SQL 1.1 1-1 1.2  $SQL$  1.2.1 SQL 1.2.2 SQL 1.2.3 1.3 1.3 1-2 1.4 2 SQL 2.1 SQL 2.2 SQL 2.2.1  $2.22$  2.2.3  $2.3$   $2.3$   $SQL$   $2.4$   $2.5$   $2.1$  $26$  3 3.1  $SQL$  3.2  $3.2$  3.2.1  $322$   $323$   $324$   $325$   $326$  $SQL$  3.3  $34$   $34$   $3.1$   $SQL$   $3.5$   $SQL$   $3.6$  $SQL$  3.2  $SQL$  3.7  $4$  4.1  $4.2$ NOT NULL 4.3 UNIQUE 4.4 PRIMARY KEY 4.5 FOREIGN KEY 4.5.1 MATCH 4.5.2 referential triggered action> 4.1 NOT NULL 46 CHECK 461 462 42 CHECK 47  $5$  SQL  $5.1$   $5.2$   $5.3$  $51$   $54$   $6$   $61$   $SQL$   $61.1$  $SQL \t61.2 \t62 \t63 \t64 \t61.$  $65$  2  $7$   $SQL$  7.1 SELECT 索数据 7.2 使用WHERE子句定义搜索条件 7.3 使用GROUP BY子句分组查询结果 7.4 使用HAVING子 7.5 ORDER BY 7-1 Inventory 7.6 8 SQL 8.1 SQL 8.2 SQL 8.3 SQL 8.1 SQL 8.4 考与练习 第9章 使用谓词 9.1 比较SQL数据 9.1.1 使用BETWEEN谓词 9.2 返回空值 9.3 返回近似值 项 9-1 SQL 9.4 9.4.1 IN 9.4.2 EXISTS 9.5 9.5.1 SOME ANY 9.5.2 ALL 9-2 9.6 9.9 10 10.1 10.1.1 COUNT 10.1.2 MAX MIN 10.1.3 SUM 10.1.4 AVG 10.2 10.2.1 10.2.2 10.2.2 10.3 10.3.1 10.3.2 CASE 10.3.3 CAST 10.4 10-1 10.5 11 11.1 11.1  $11.1.1$  11.1.2  $11.1.3$  11.1.4  $11.2$  11.2.1  $11.22$  11.3 11.31  $11.32$   $11.4$   $11.1$   $11.5$   $12$ 12.1 12.1.1 IN 12.1.2 EXISTS  $12.1.3$   $12.2$   $12.3$   $12.3$   $12.4$   $12.5$  $12.51$  12.5.2  $12.53$  $12-1$   $126$   $3$   $13$   $SQL$   $13.1$ SQL 13.1.1 SQL 13.1.2 13.1.2 SQL 13.3  $13.4$  13.5  $13.5$   $13.5.1$   $13.5.2$ 135.3 13-1 SQL 13.6 13.7 SQL 13-2 SQL 13.8 14 SQL 14.1 SQL 14.2 SQL 14.2.1 14.2.2 SQL 14.3 Insert 14.4 Update 14.5 Delete 14.1 SQL 14.6 15 SQL 15.1  $SQL$  15.1.1  $SQL$  15.2 15.2.1 15.2.2 15.3 15.4 15.5 UPDATE DELETE 15.5.1 UPDATE 15.5.2 DELETE 15.1 SQL 15.6 16  $SQL$  16.1  $SQL$  16.2  $16.2$  16.2.1 16.2.2 16.2.3 SET TRANSACTION 16.3 16.4 16.5 16.5 16.6 16.6.1 16.6.2 16.1 16.7 17 SQL 数据 17.1 直接调用SQL 17.2 程序中的嵌入式SQL语句 17.2.1 创建嵌入式SQL语句 17.2.2 在SQL语句

## $,$  tushu007.com

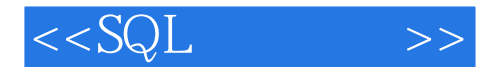

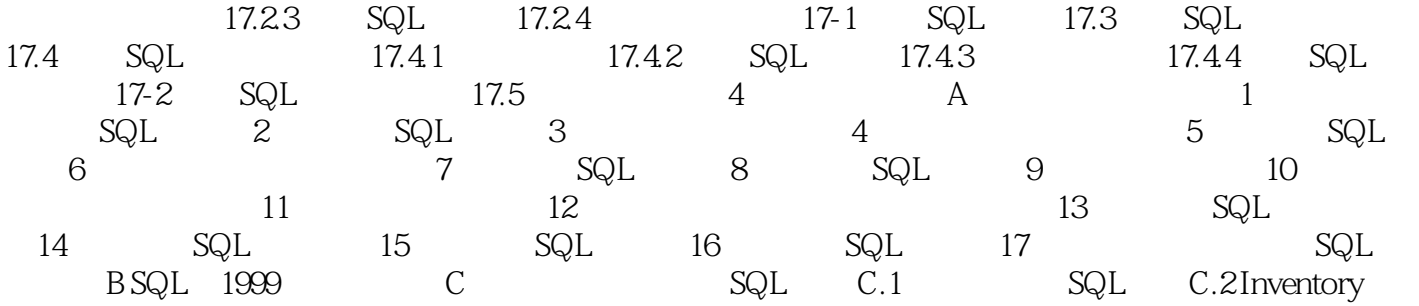

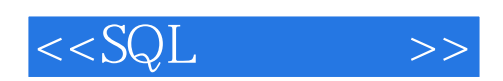

本站所提供下载的PDF图书仅提供预览和简介,请支持正版图书。

更多资源请访问:http://www.tushu007.com